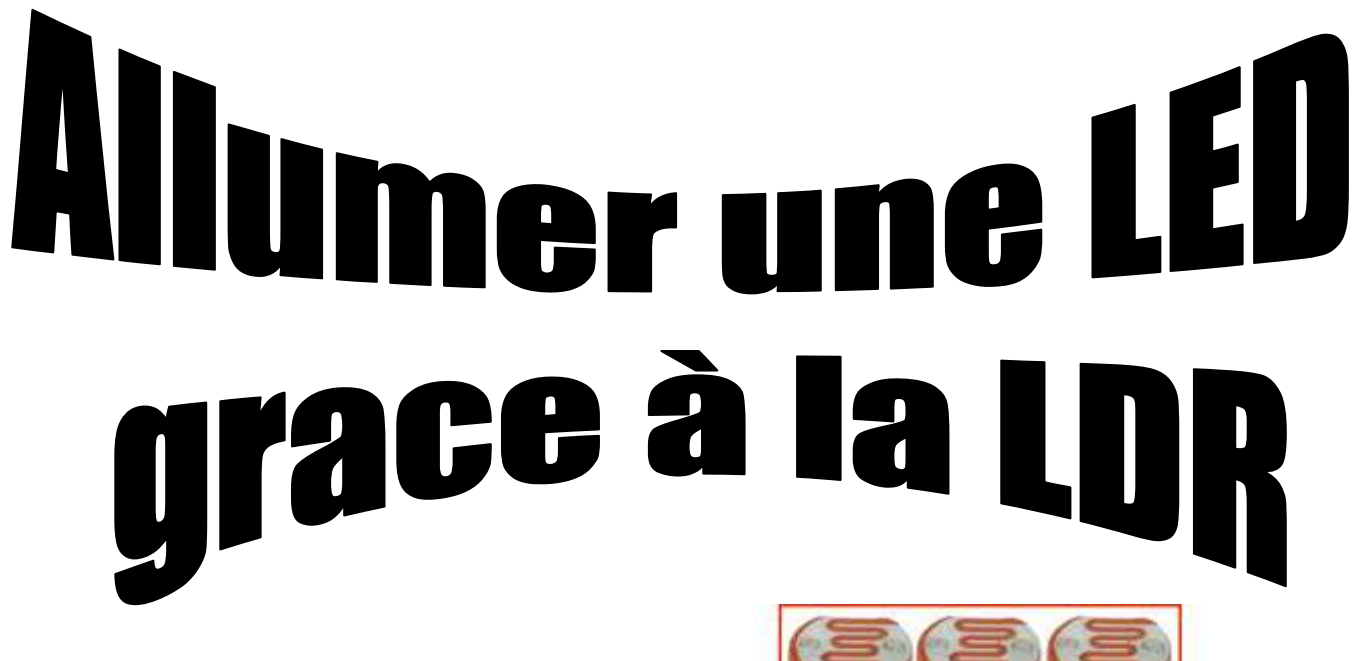

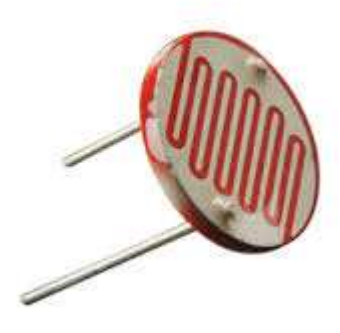

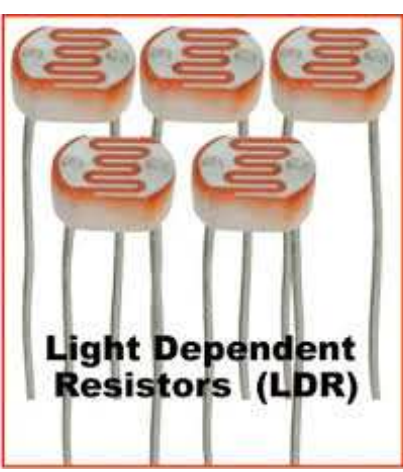

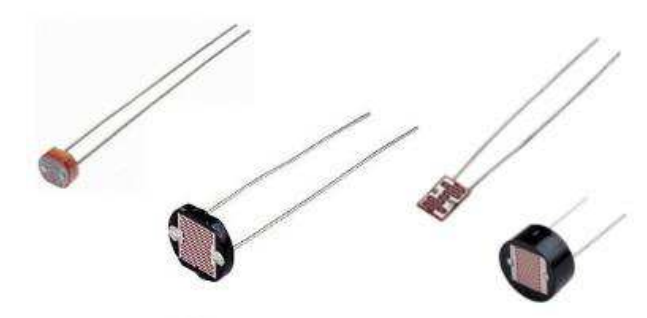

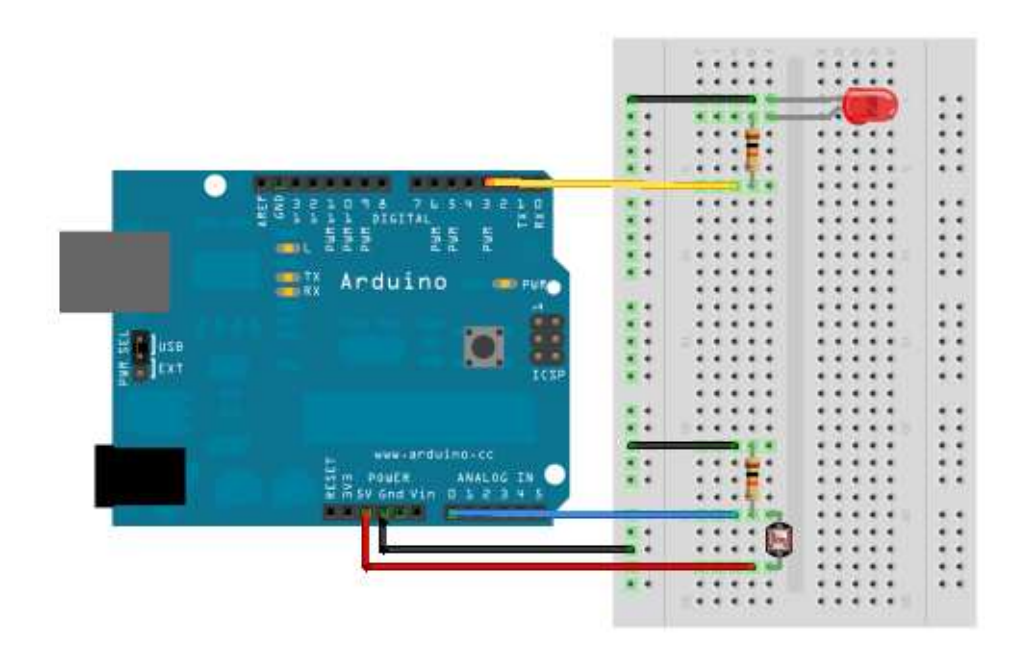

L'ARDUINO UNO **Problème posé :**  Comment allumer une led grâce à la LDR ?

**Activité 6**

DECOUVERTE DE

*Séquence Fiche élève*

*Page 1/4*

**Activités à réaliser en îlot:**

 **3°**

 $\bigodot$ 

**Temps alloué : 55 minutes**

**CORRIGE** 

**Problème à résoudre :** Vous allez réaliser le programme permettant d'allumer une LED grâce à une LDR

### **1°) Présentation de la LDR : Compléter le texte à trous**

La lumière peut être utilisée pour piloter un système électronique.

Le composant utilisé est une photorésistance ou Light Dépendant Resistor (LDR).

Une photorésistance : est un composant électronique dont la résistivité diminue en fonction de l'augmentation de lumière qui l'atteint.

C'est à dire : - quand la lumière est absente la résistance est au maximum (le courant ne passe pratiquement pas). - quand la lumière est forte la résistance est au minimum

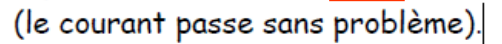

La photorésistance est un capteur *analogique* résistif.

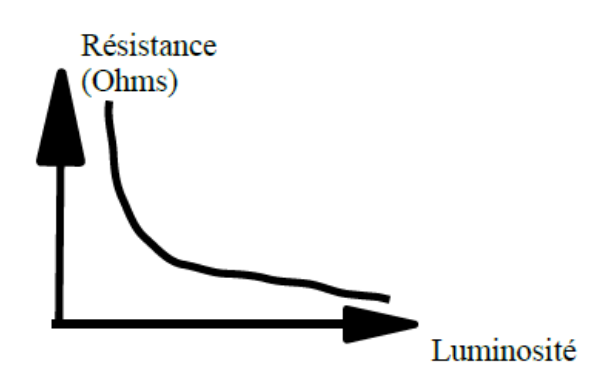

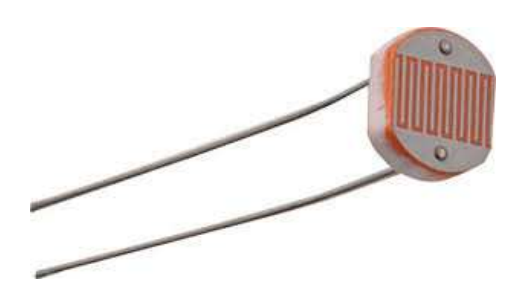

**2°) Le symbole de la LDR : Compléter les symboles normalisés** 

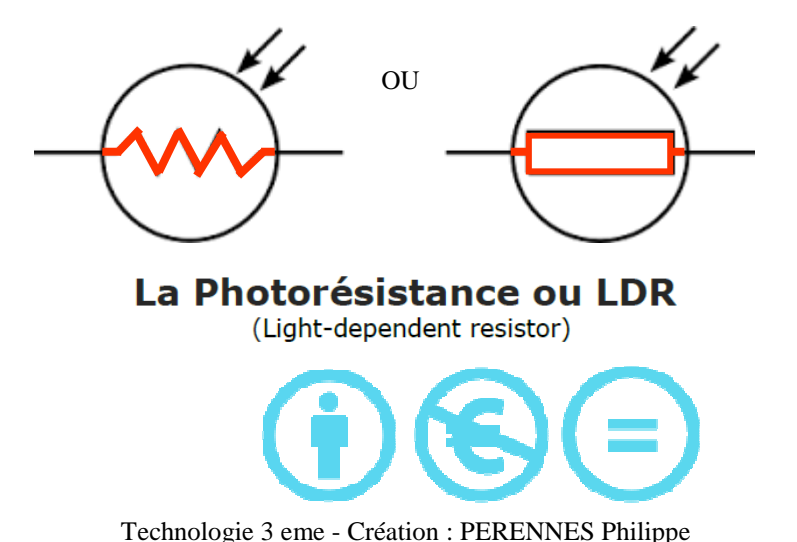

DECOUVERTE DE

*Fiche élève Page 1/4*

### **Activités à réaliser en îlot:**

**Temps alloué : 55 minutes**

**Problème à résoudre :** Vous allez réaliser le programme permettant d'allumer une LED grâce à une LDR

## **1°) Présentation de la LDR :**

La lumière peut être utilisée pour piloter un système électronique.

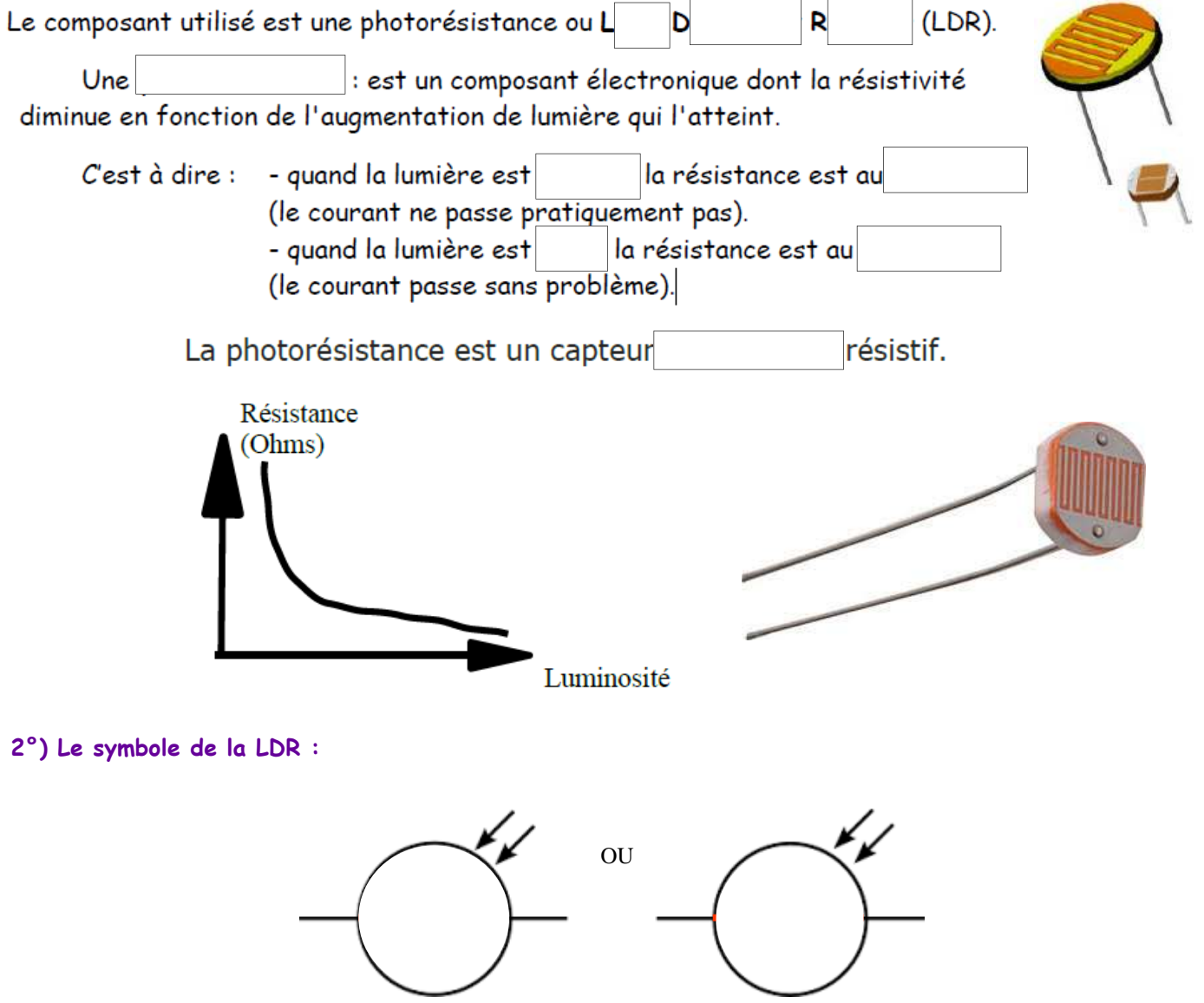

La Photorésistance ou LDR (Light-dependent resistor)

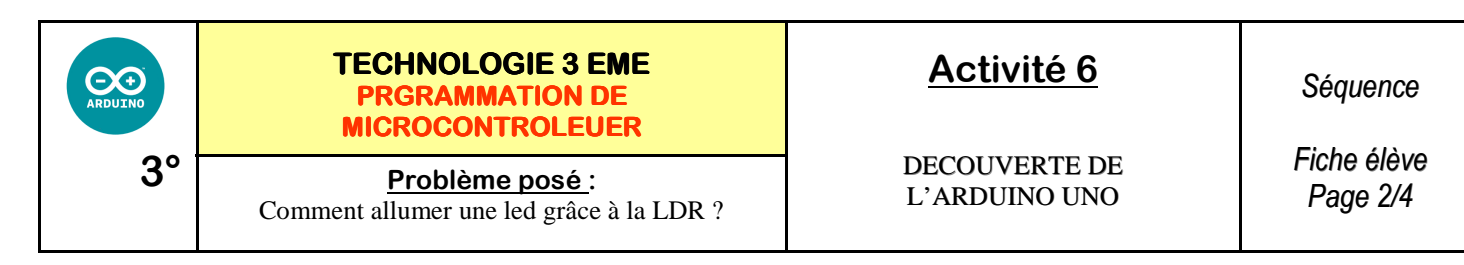

#### **3°) Compléter le schéma de la LDR :**

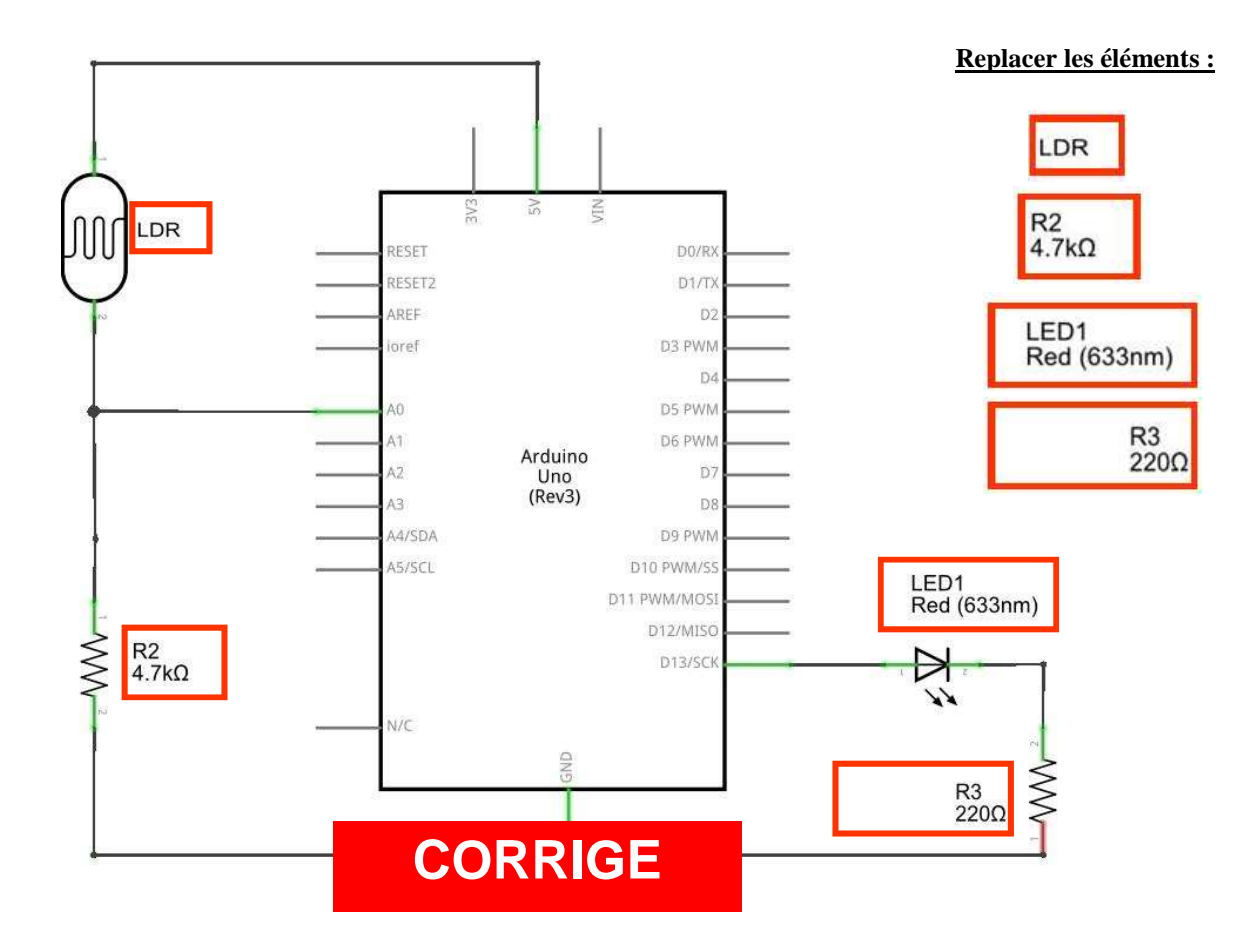

**4°) Donner la couleur des 2 résistances nécessaires pour ce schéma :** 

**Résistance de 4,7 Kohms : Rouge - Rouge - Marron - Or**

**Résistance de 220 ohms : Jaune - Violet - Rouge - Or**

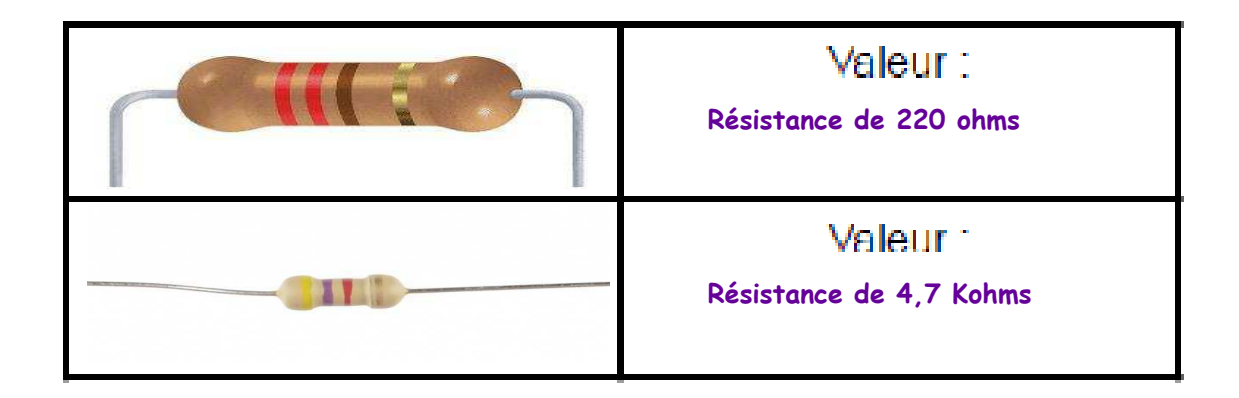

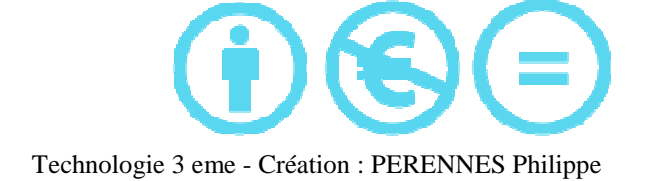

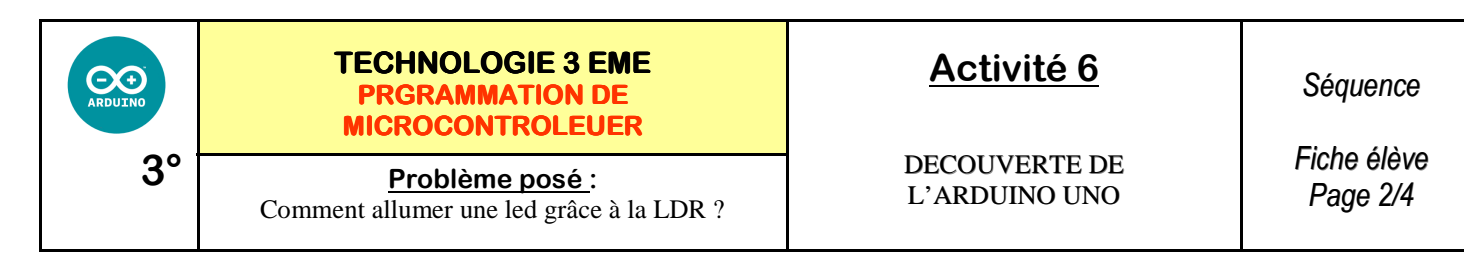

#### **3°) Compléter le schéma de la LDR :**

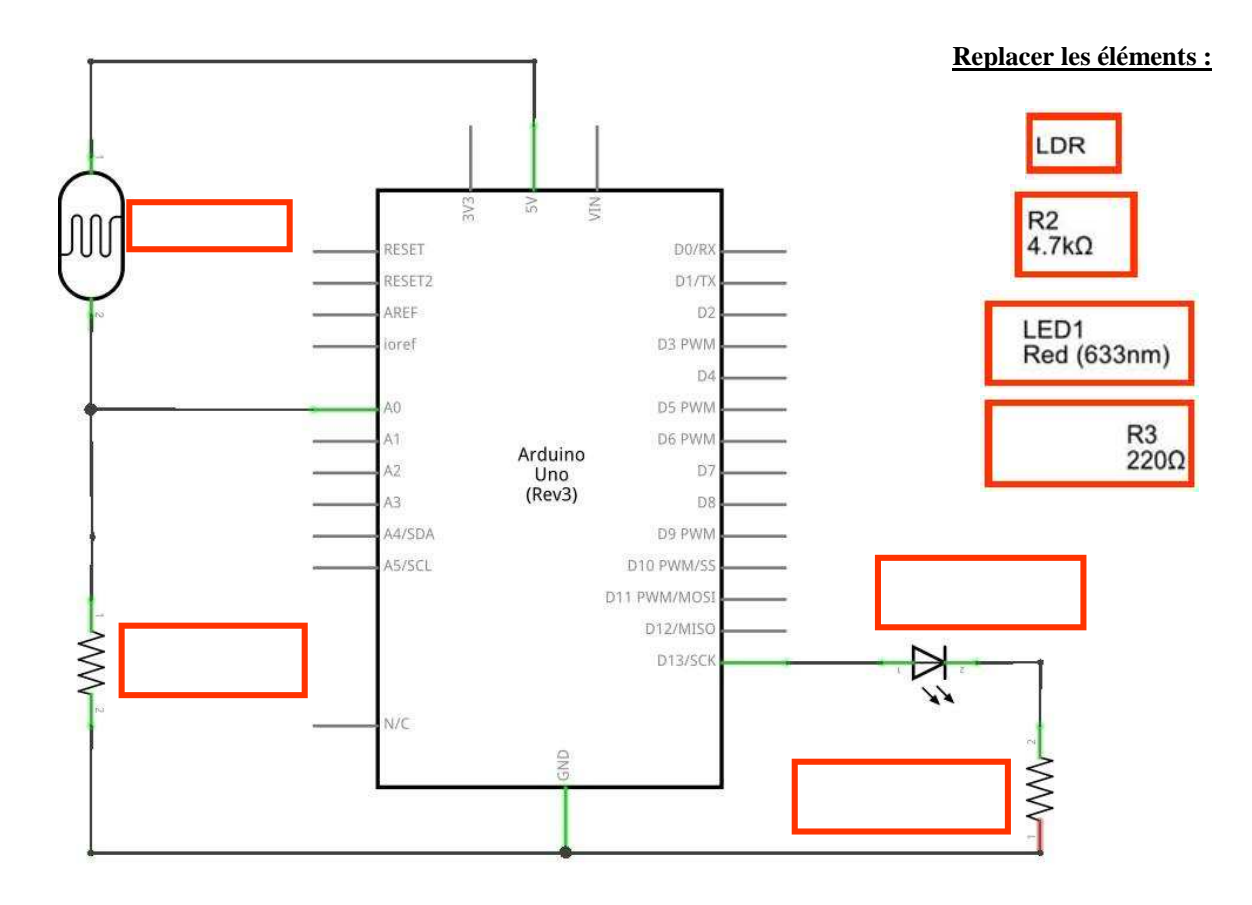

**4°) Donner la couleur des 2 résistances nécessaires pour ce schéma :** 

**Résistance de 4,7 Kohms : \_\_\_\_\_\_\_\_\_\_\_\_\_\_\_\_\_\_\_\_\_\_\_\_\_\_\_\_\_\_\_\_\_\_\_\_\_\_\_\_\_\_\_\_\_\_\_\_\_\_\_\_\_\_\_\_\_\_ Résistance de 220 ohms : \_\_\_\_\_\_\_\_\_\_\_\_\_\_\_\_\_\_\_\_\_\_\_\_\_\_\_\_\_\_\_\_\_\_\_\_\_\_\_\_\_\_\_\_\_\_\_\_\_\_\_\_\_\_\_\_\_\_** 

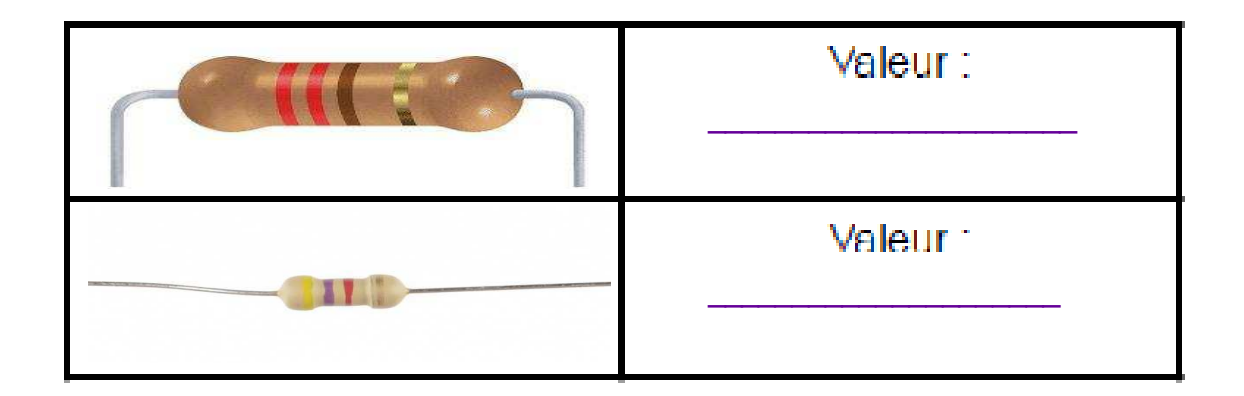

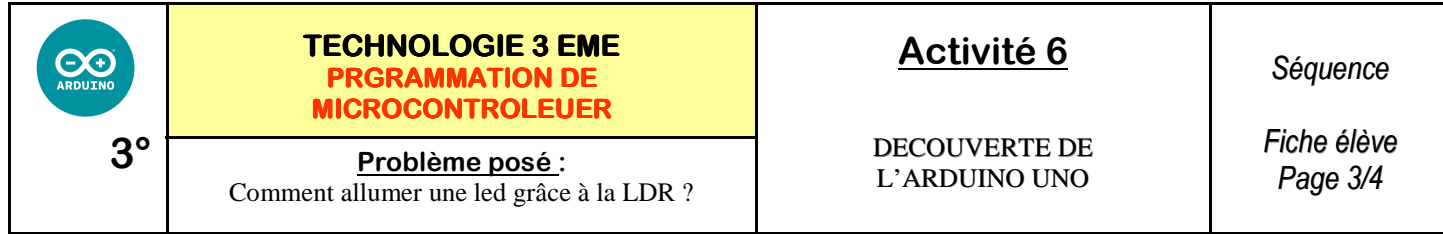

S'inspirer des schémas ci-dessous pour réaliser le câblage des LEDS et des RESISTANCES :

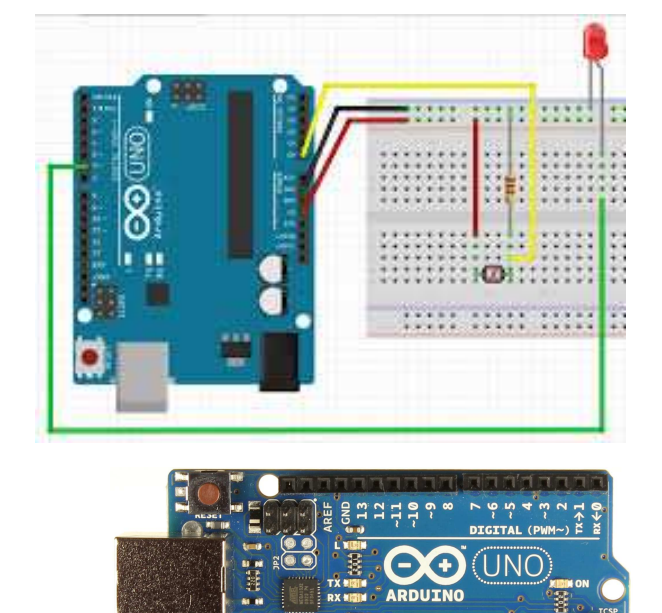

 $\overline{z}$ 

e

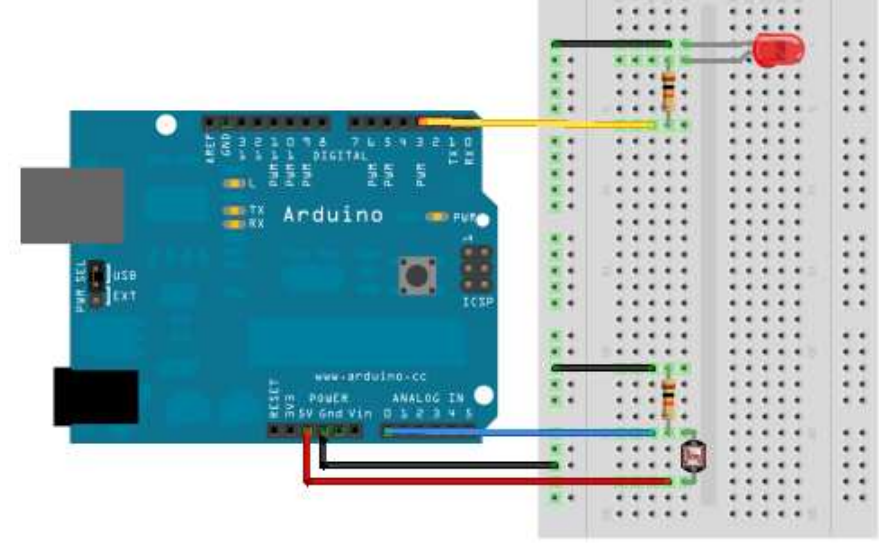

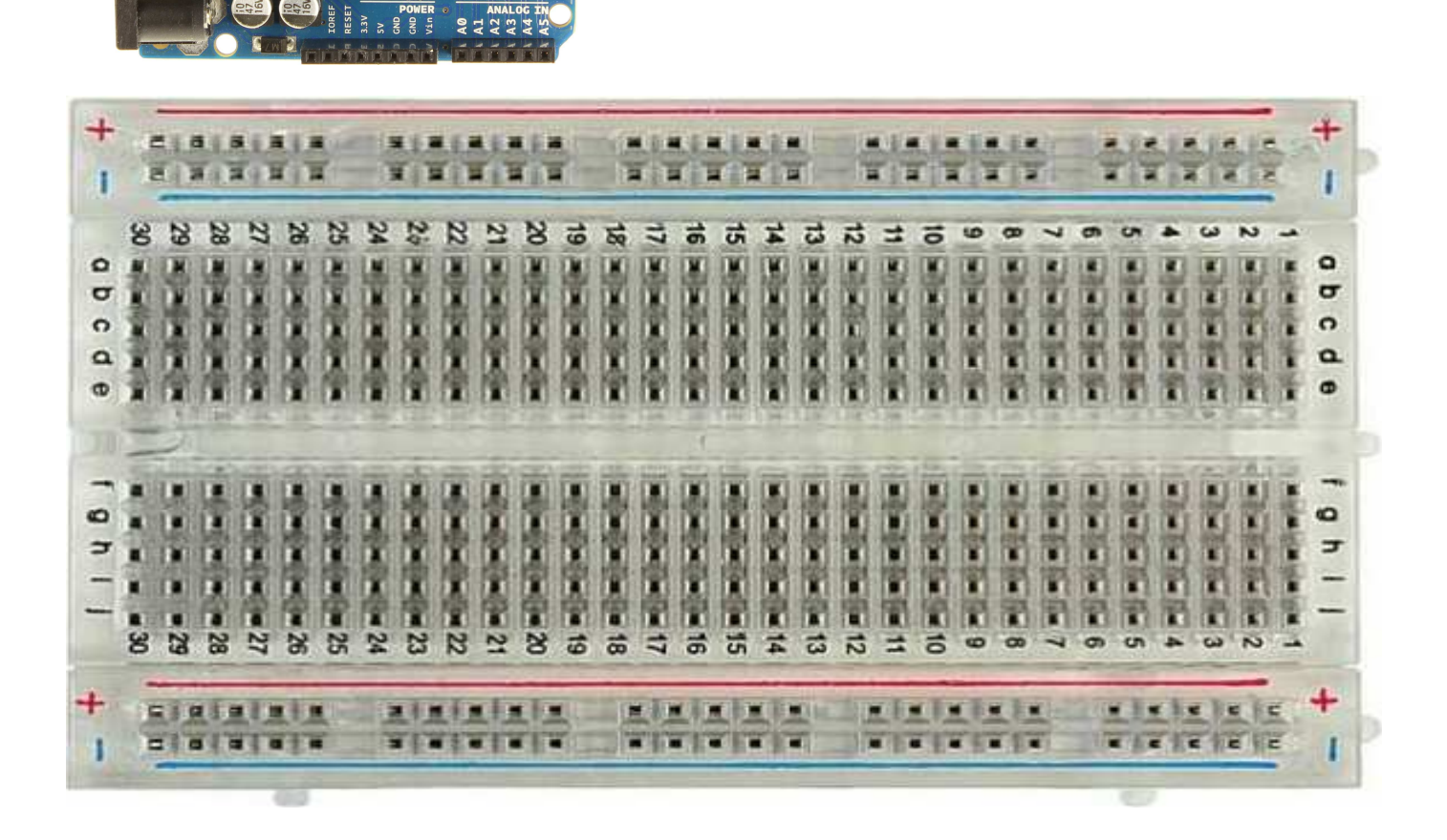

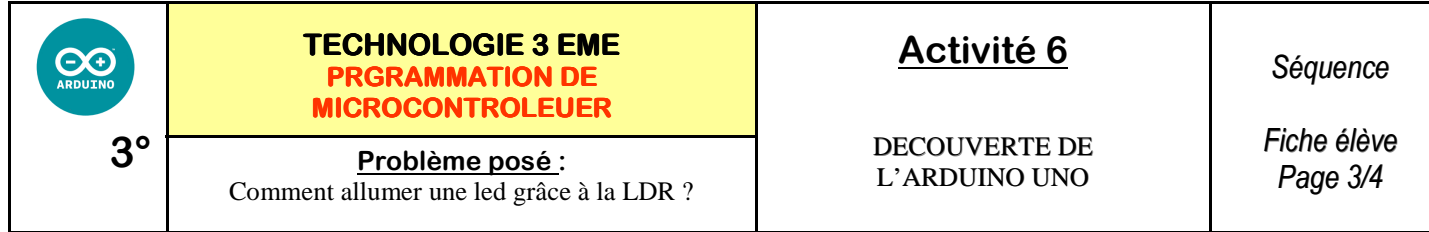

S'inspirer des schémas ci-dessous pour réaliser le câblage des LEDS et des RESISTANCES :

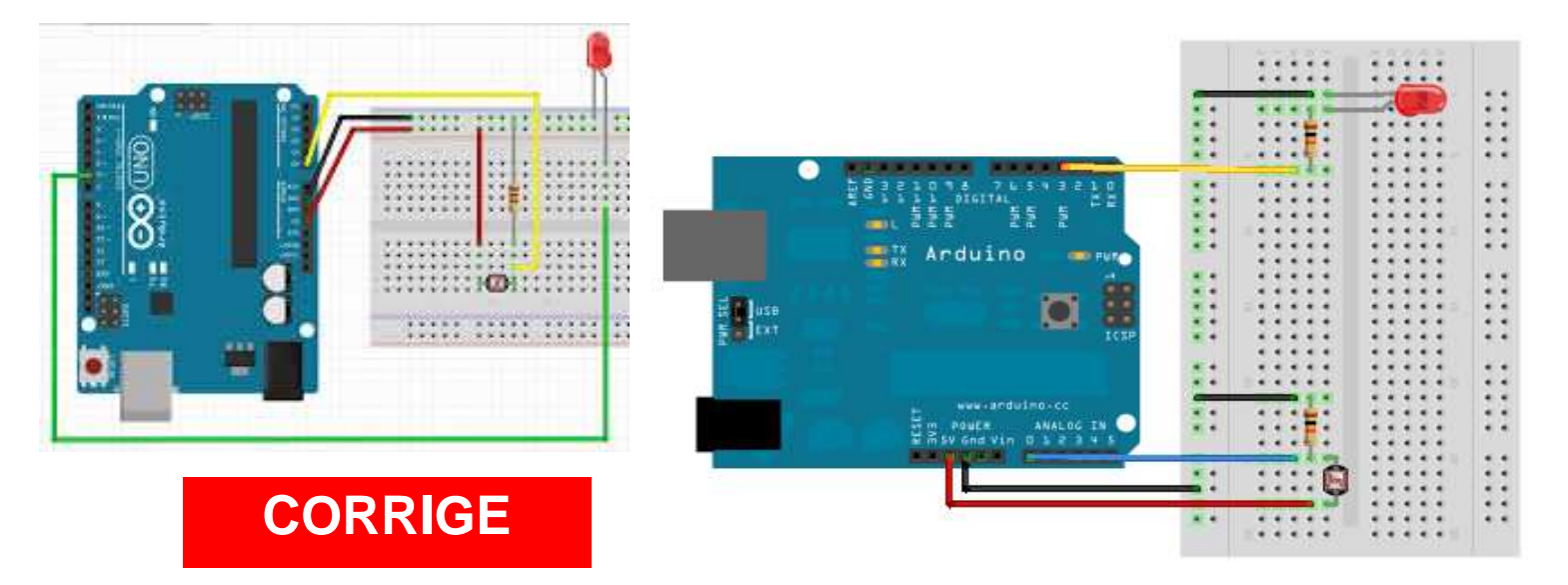

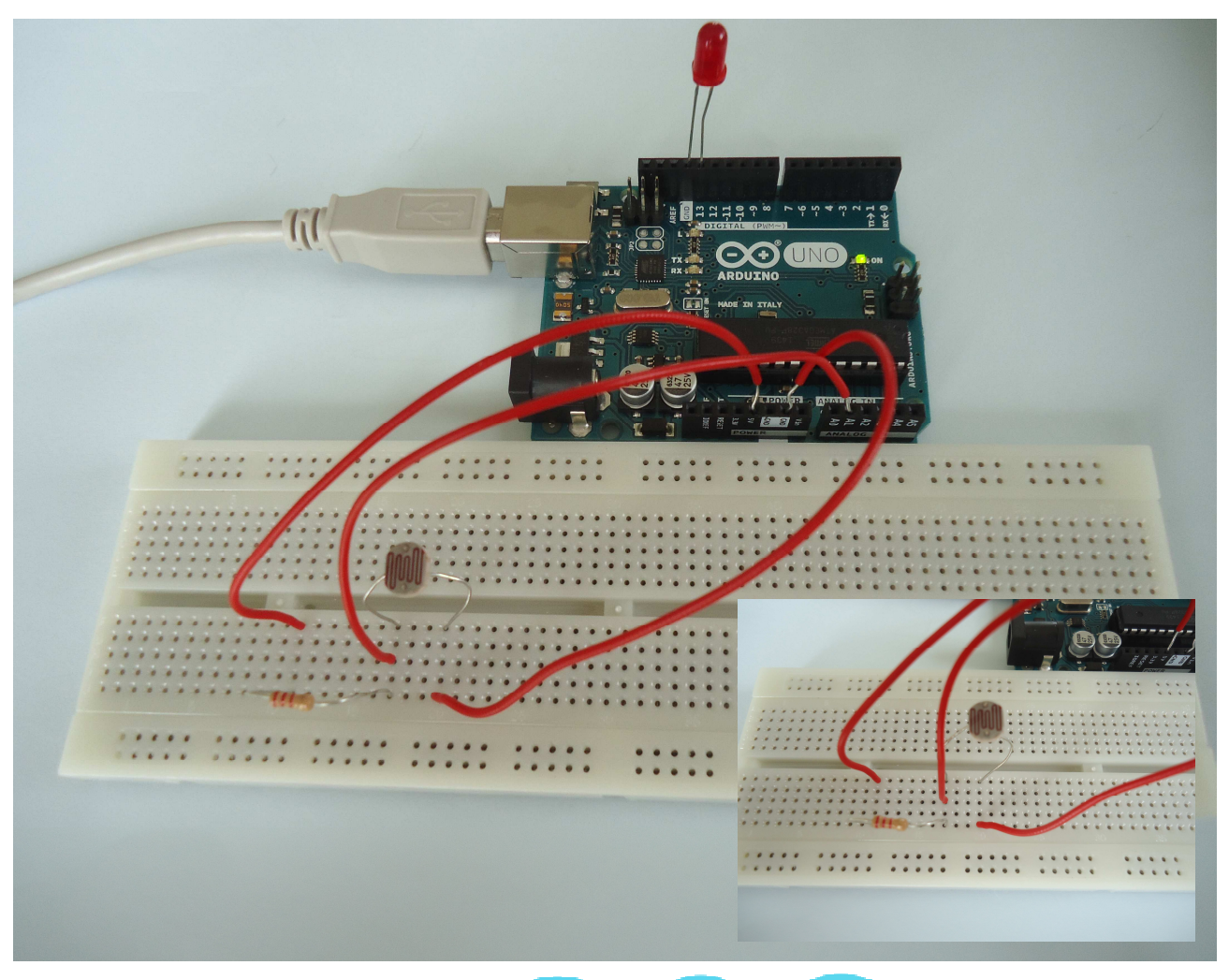

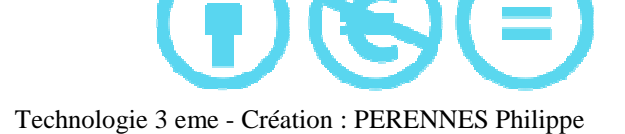

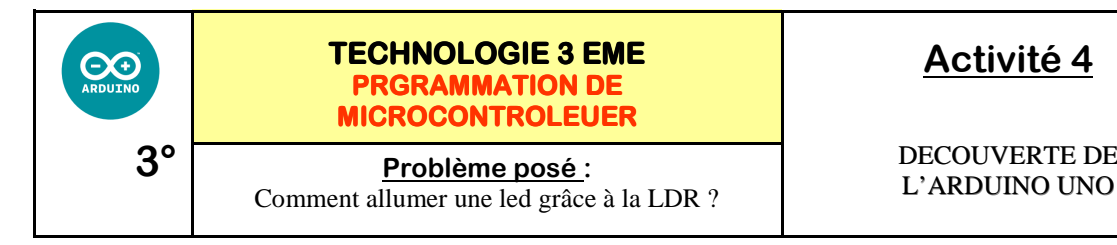

# **Activité 4**

DECOUVERTE DE

*Séquence* 

*Fiche élève Page 4/4*

### **Tester votre programme et imprimer**

int sensorPin = A1;  $\angle$  // Déclaration de la LDR Entree analogique en A1 unsigned int sensorValue = 0;  $\angle$  // Déclaration d'une variable pour la LDR

```
void setup()
```

```
{ 
  //Start Serial port 
}
```
pinMode(13, OUTPUT); // Déclaration de la LED en sortie numérique 13

Serial.begin(9600); // Initialisation du port SERIE Vitesse 9600 bauds

```
void loop()
```

```
{
```
}

sensorValue = analogRead(sensorPin); // lit la valeur de la LDR if(sensorValue<400) digitalWrite(13, LOW); // LDR ETEINTE si <400 else digitalWrite(13, HIGH);  $\angle$  // LDR ALLUMEE si > 400

# **CORRIGE**

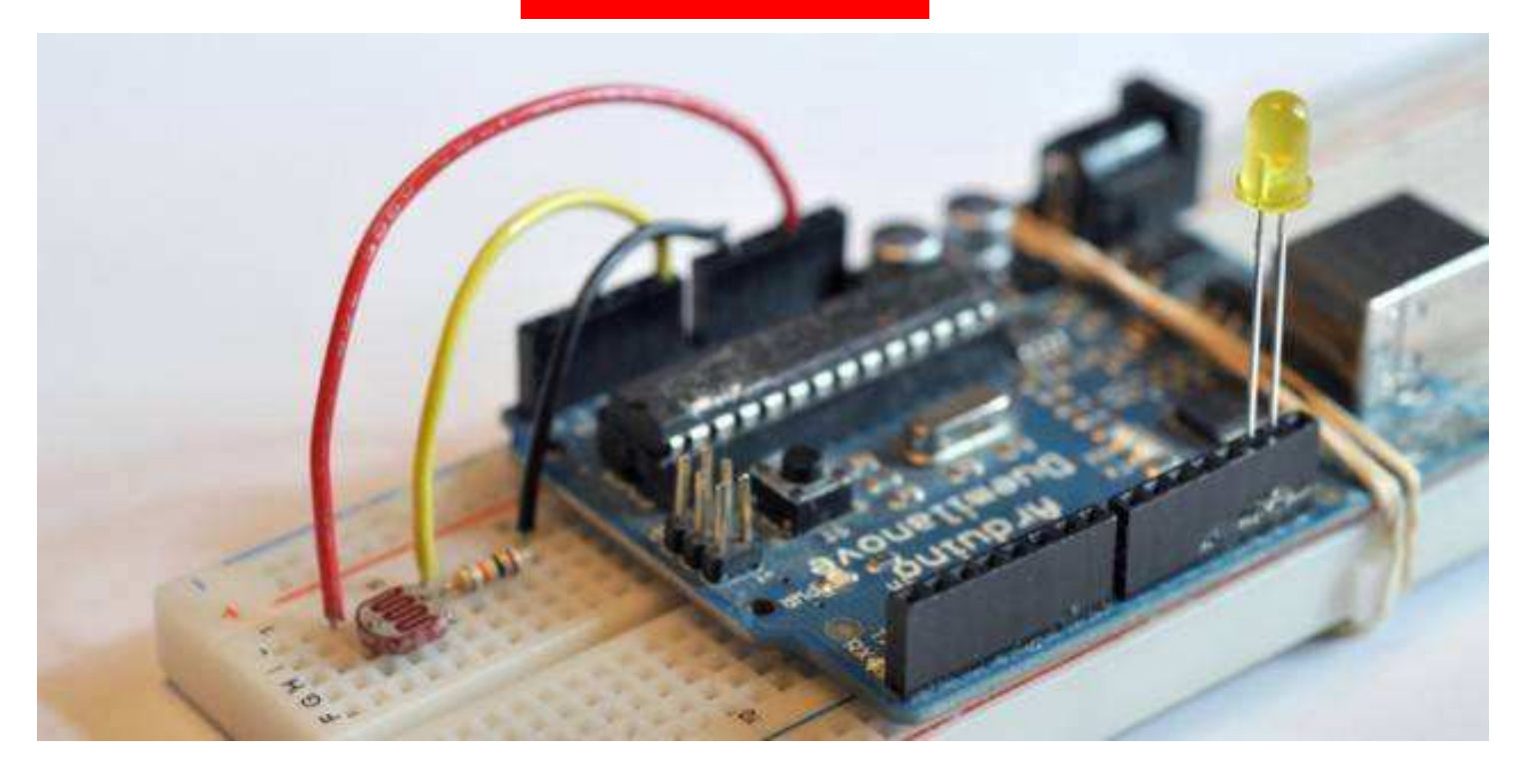

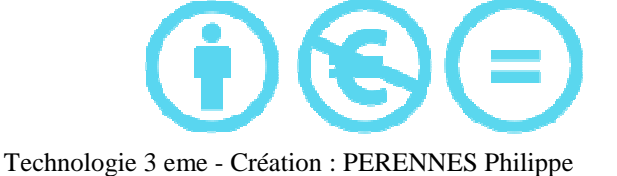

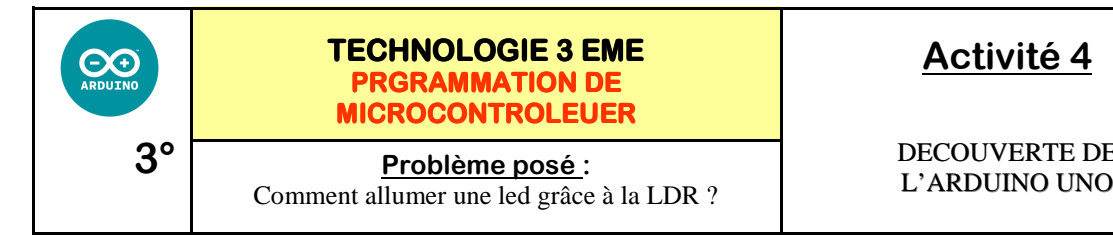

**Activité 4**

DECOUVERTE DE

*Séquence* 

*Fiche élève Page 4/4*

### **Tester votre programme et imprimer**

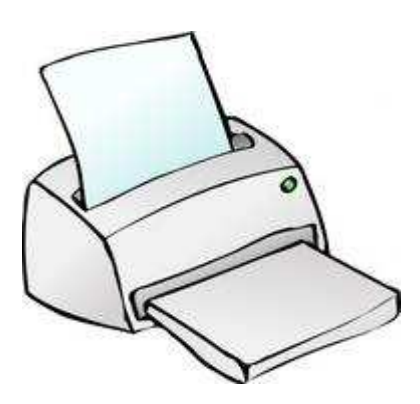

# COLLER VOTRE PROGRAMME IMPRIME

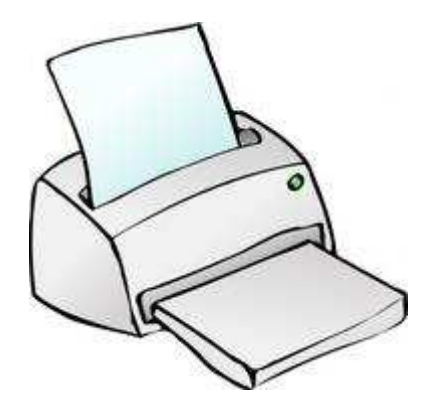